## Open Source Systems Administration

#### Elizabeth K. Joseph @pleia2

HP OpenStack Infrastructure Team

All Things Open, 22 October 2014

## Elizabeth K. Joseph

- Linux Systems Administrator
- Ubuntu Community Council Member & Coauthor of The Official Ubuntu Book, 8th Edition
- Director for the non-profit Partimus.org
- Really likes open source software

## The OpenStack Infrastructure team maintains the servers OpenStack developers use worldwide to contribute to OpenStack

## The OpenStack Infrastructure is also an Open Source project

*(Other projects and companies even use it!)*

## All code repositories are available online: <https://git.openstack.org/cgit/openstack-infra>

### Changes are proposed by anyone through a public code review system (Gerrit): <https://review.openstack.org/>

# We use OpenStack's CI Infrastructure

- Launchpad *(coming soon: StoryBoard)*
- Git
- Gerrit
- Zuul\*
- Gearman
- Jenkins (with jenkins-job-builder\*)
- Nodepool\* (with devstack-gate\*)

\* Started by the OpenStack Infrastructure team

## OpenStack CI Workflow

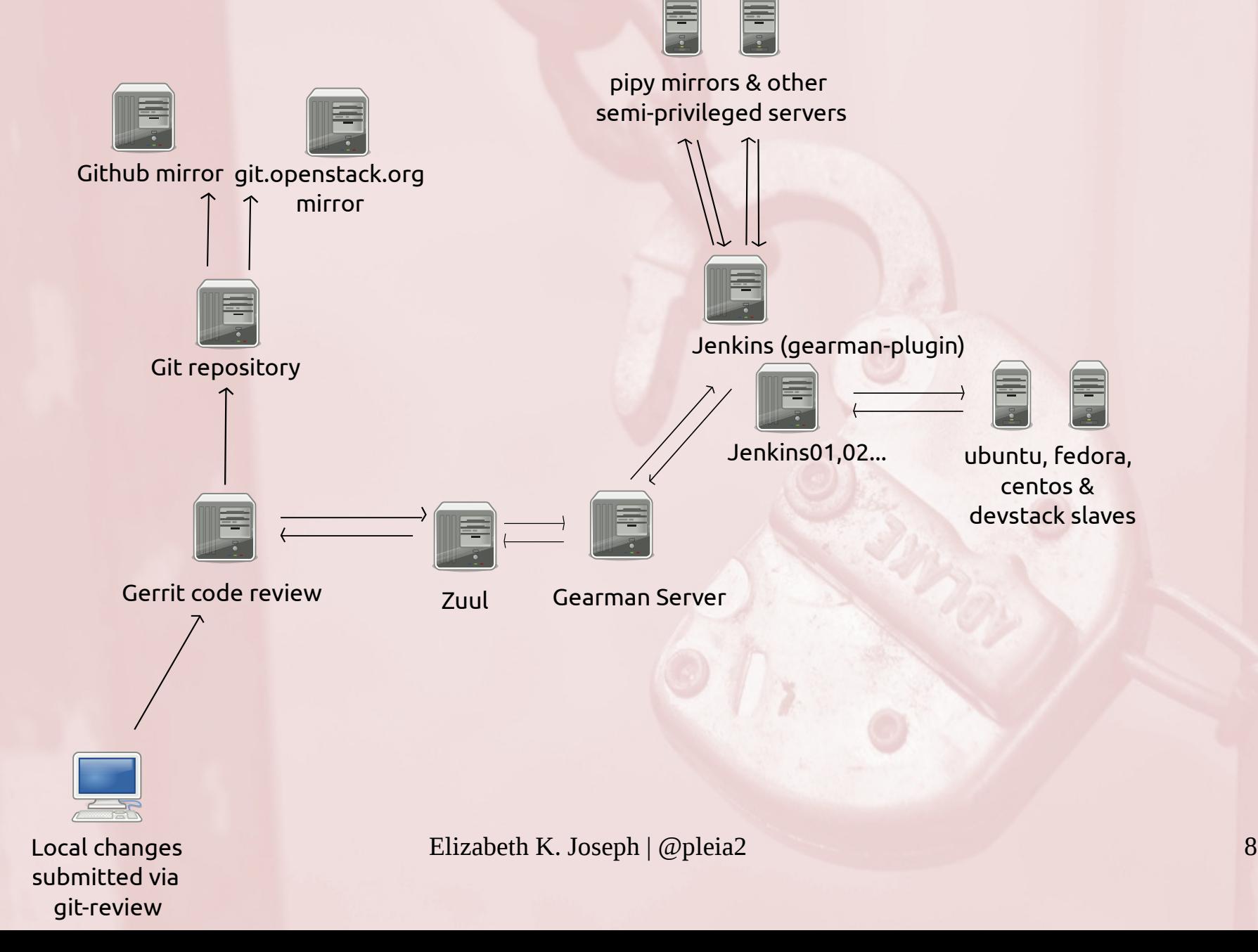

## As a user: git-review and Gerrit

```
elizabeth@r2d2$:~/git/openstack-infra$ git clone git://git.openstack.org/openstack-
infra/publications
```

```
elizabeth@r2d2$:~/git/openstack-infra/publications$ vim index.html
elizabeth@r2d2$:~/git/openstack-infra/publications$ git commit -a
[toolsconfigs/updates 0c63f4a] Update tools and review purposes.
1 file changed, 4 insertions(+)
elizabeth@r2d2$:~/git/openstack-infra/publications$ git review
Amending the commit to add a gerrit change id.
```
remote: Resolving deltas: 100% (2/2)

```
remote: Processing changes: new: 1, refs: 1, done
```
remote:

remote: New Changes:

```
remote:   https://review.openstack.org/128722
```
remote:

```
To ssh://lyz@review.openstack.org:29418/openstack-infra/publications.git
```

```
* [new branch]      HEAD > refs/publish/sysadmincodereview/toolsconfigs/updates
```
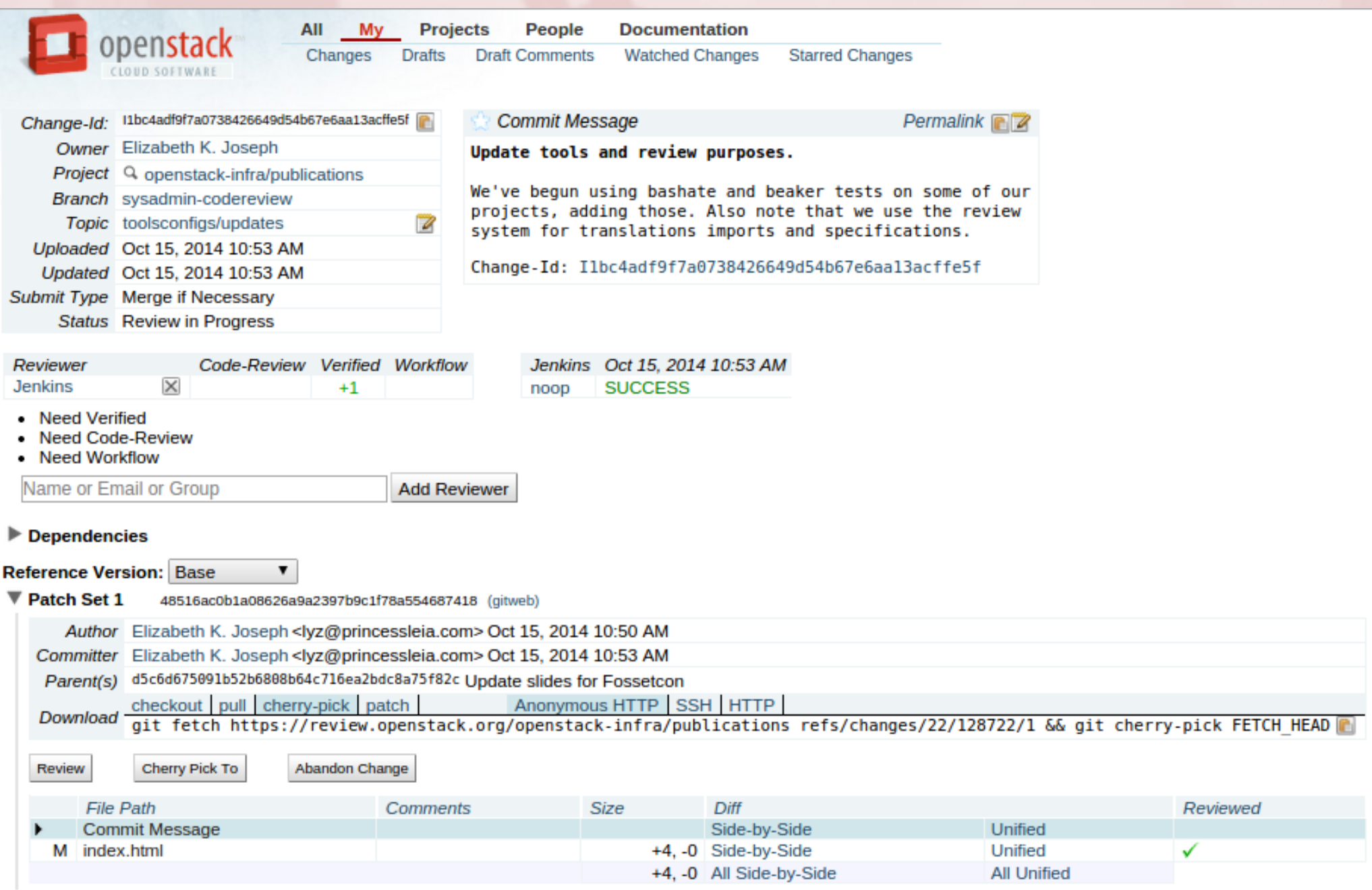

index.html

-é

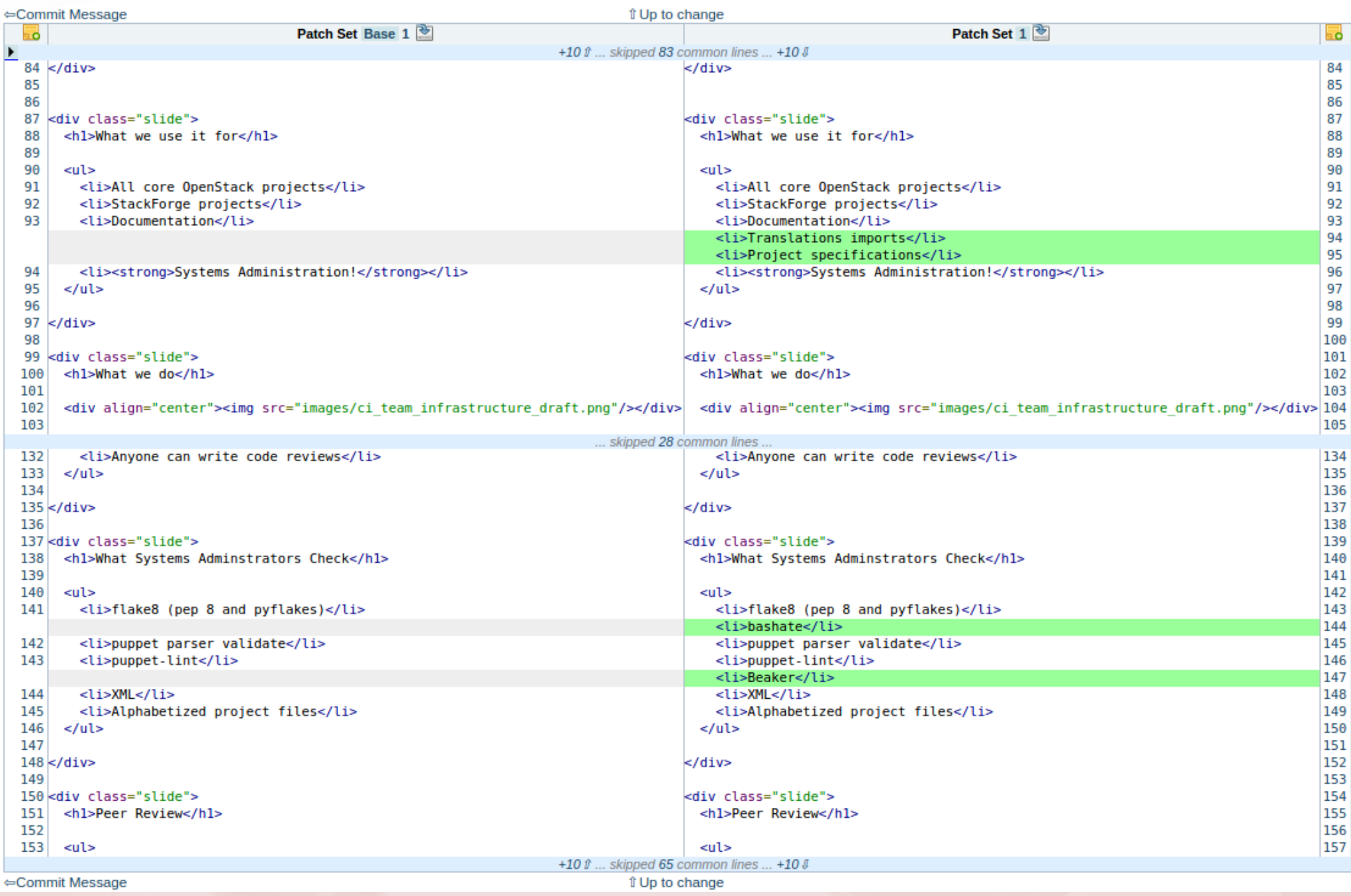

## What uses this CI system

All core OpenStack projects StackForge projects Documentation Translations imports Project specifications **Systems Administration**

### What we do as OpenStack Infrastructure Systems Administrators

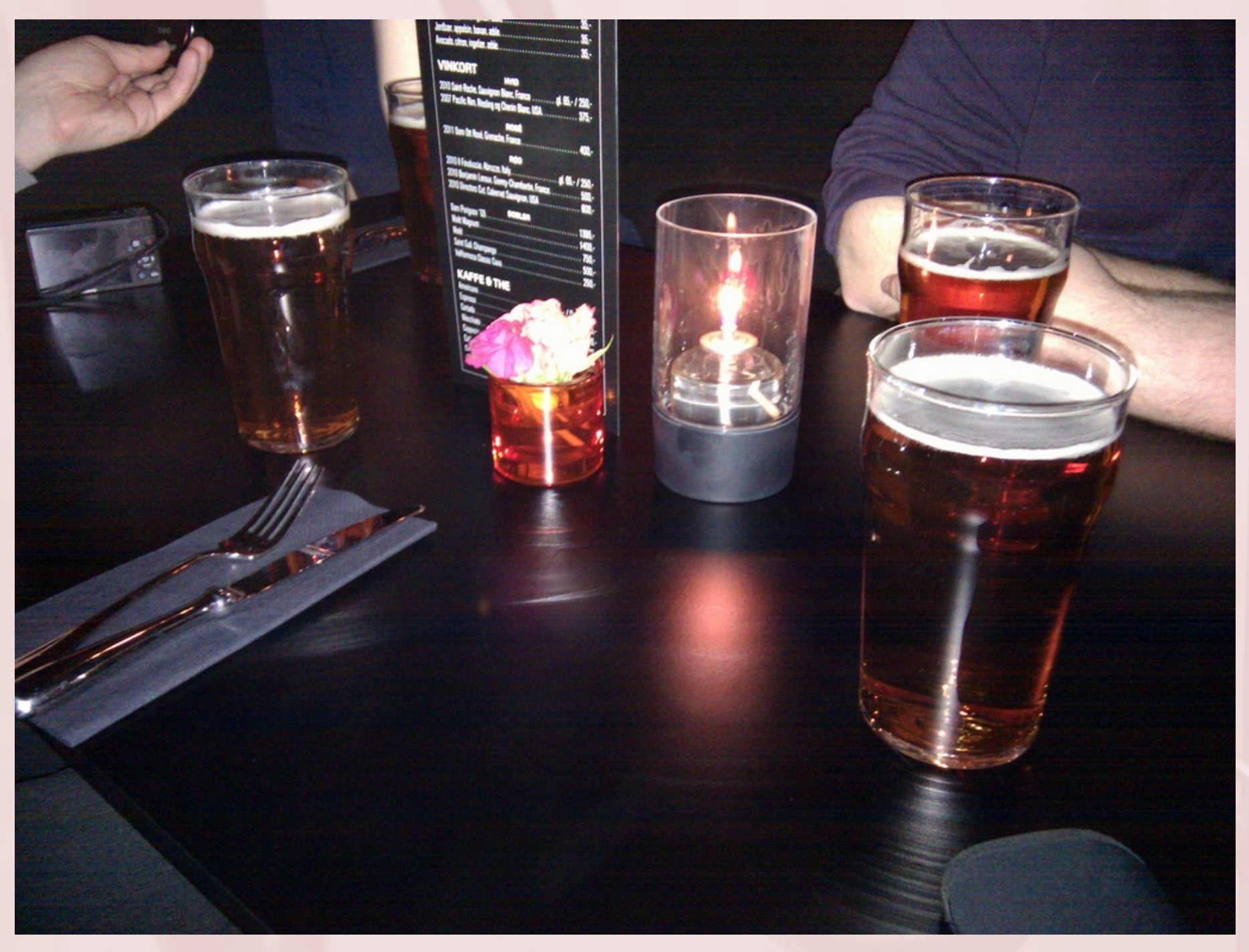

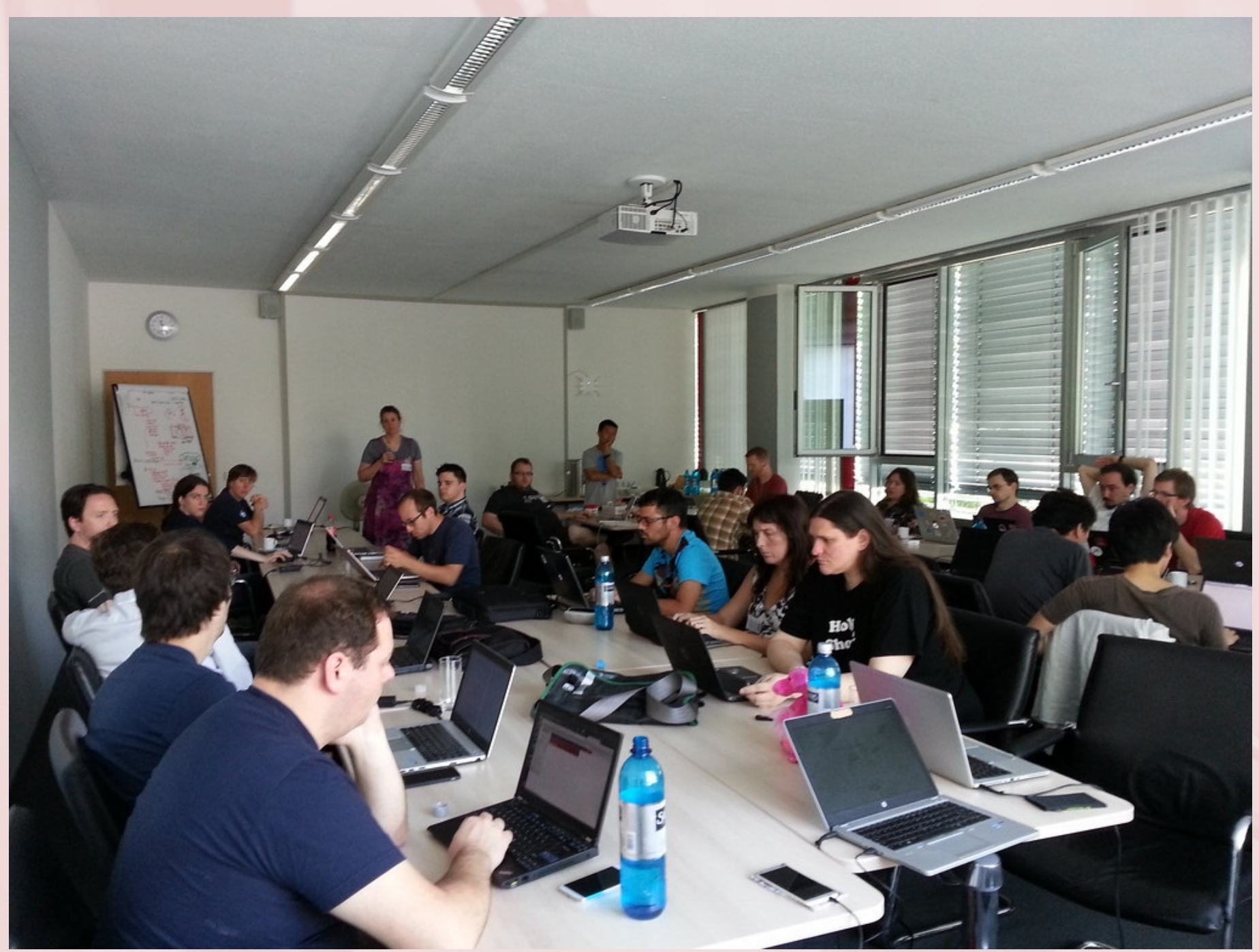

# Maintain a bunch of stuff

- Continuous Integration systems
- Cacti
- Elasticsearch, Logstash and Kibana
- IRC Bots
- Etherpad
- Git
- Paste
- Planet
- Puppetboard
- Mailing Lists
- Various smaller web services
- Wiki

## Test our patches

- flake8 (pep 8 and pyflakes)
- bashate
- puppet parser validate
- puppet-lint
- Beaker
- XML
- Alphabetized project files

## Code review benefits: Peer review

- Multiple eyes on changes prior to merging
- Good infrastructure for developing new solutions (particularly for a distributed team)
- No special process to go through for commit access
- Trains us to be collaborative by default

### How do you know what's going on with your servers?

#### Cacti: <http://cacti.openstack.org/>

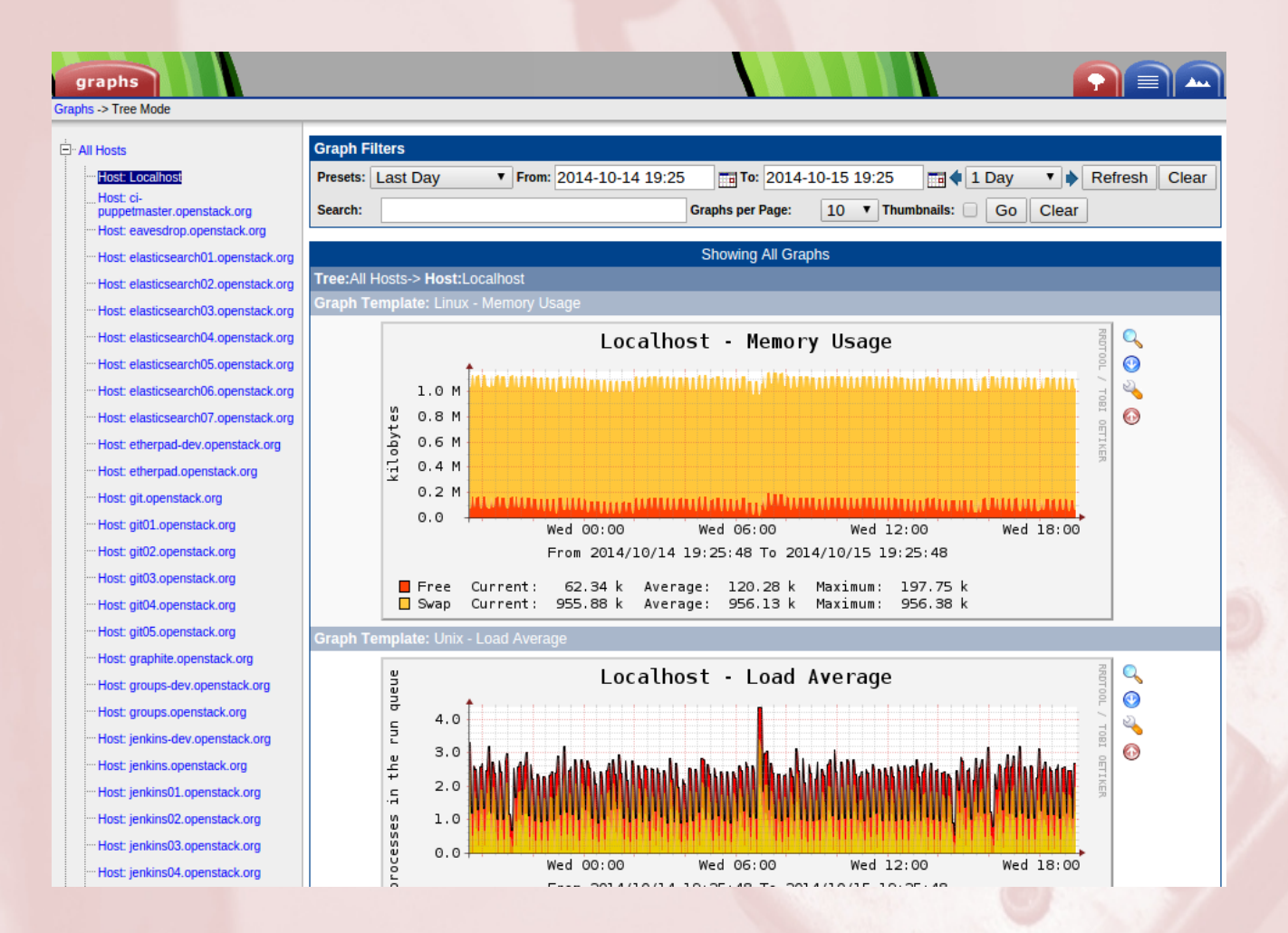

## Puppetboard: <http://puppetboard.openstack.org/>

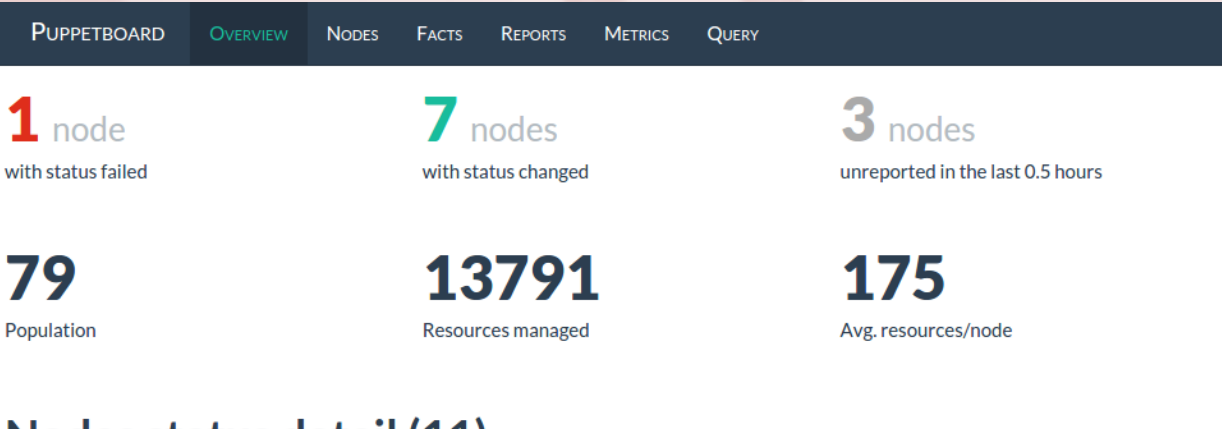

#### Nodes status detail (11)

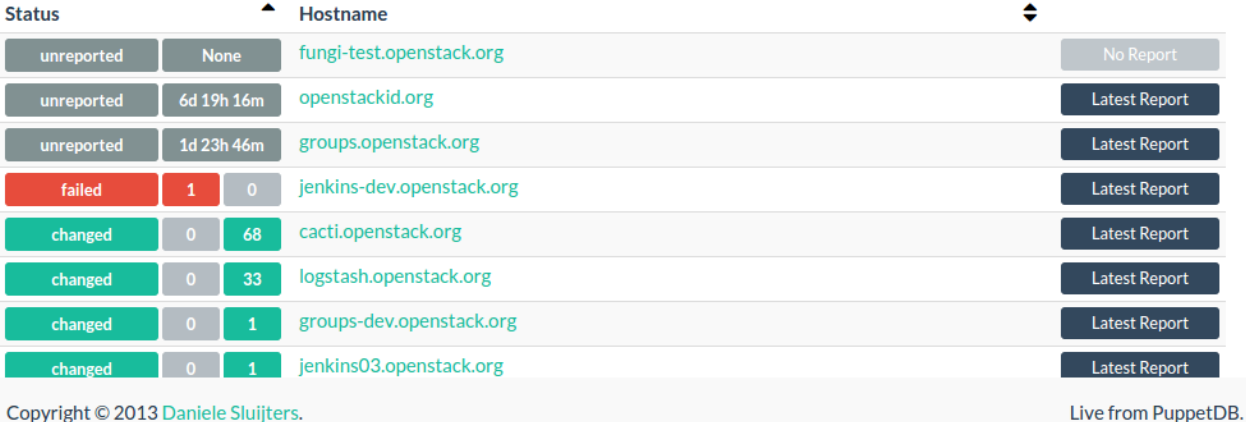

### Documentation: http://ci.openstack.org/

popenstack

Go

Home

**Jenkins** Logstash Etherpad Paste Planet Mailman

#### **Table Of Contents**

OpenStack Project Infrastructure Indices and tables

**Next topic** 

Infrastructure Project

**This Page** 

**Show Source** 

#### **Ouick search**

Enter search terms or a module, class or function name

#### **OpenStack Project Infrastructure**

This documentation covers the installation and maintenance of the project infrastructure used by OpenStack. It may be of interest to people who may want to help develop this infrastructure or integrate their tools into it. Some instructions may be useful to other projects that want to set up similar infrastructure systems for their developers.

OpenStack developers or users do not need to read this documentation. Instead, see http://wiki.openstack.org/ to learn how contribute to or use OpenStack.

#### Contents:

Wiki

Gerrit

- Infrastructure Project
	- Scope
	- Contributing
	- ∘ Team
	- · Bugs
- Test infrastructure Requirements
	- o Overview
	- Test run styles
- System Administration
	- **Making a Change in Puppet**
	- Adding a New Server
	- SSH Access
	- GitHub Access
- Root only information
	- Backups
	- **Example 20 Servers**
	- Cinder Volume Management
- Major Systems
	- ∘ Cacti
	- Gerrit
	- o Jenkins
	- · Zuul
	- Jenkins Job Builder

#### Elizabeth K. Joseph | @pleia2

#### **HOWTOS**

- Third Party Testing
- StackForge
- Running your own CI infrastructure

## **Security**

The whole world knows what we run and how we run it.

We need to be diligent about locking down services that believe they live behind an authentication wall.

And when we're not? Be aware of the risks and prepared to deal with the consequences.

#### We need to fully trust *some* people

We can't give access to everything to everyone on the Internet and we can't do everything through code review

> Some shell access is still required (viewing logs, migrations, unusual service failures)

Private management of sensitive data (keys, certificates, passwords)

Core reviewers have the power to push anything that passes tests through (self-approval, patch ninja-ing)

## Questions?

Documentation: <http://ci.openstack.org/>

Contact me: lyz@princessleia.com

# **Credits**

#### CC BY-SA slide background source: "The gate's unlocked!!! by Tripp" <https://www.flickr.com/photos/trippchicago/3769904793>

The whole OpenStack Infrastructure team for the extraordinary work being done!